```
Bioinformatique
```
Manipulations de séquences ADN, ARN, protéines,…

**\* Fix Me!** : à compléter (différents formats, bases de données ?)

## **Compter les nucléotides d'une séquence ADN**

[Counting\\_DNA\\_Nucleotides-01.py](https://dvillers.umons.ac.be/wiki/_export/code/teaching:progappchim:bioinformatic?codeblock=0)

```
#!/usr/bin/env python
# -*- coding: utf-8 -*-
"""" "
On dispose d'un exemple de chaîne ADN (constituée des symboles 'A',
'C', 'G', 'T')
Le programme utilise plusieurs techniques pour donner les nombres
d'occurrences respectifs des différentes bases
"'' ""
adn ="AGCTTTTCATTCTGACTGCAACGGGCAATATGTCTCTGTGTGGATTAAAAAAAGAGTGTCTGATAGCAGC
"
# utilisation d'une liste et de la méthode .count()
bases = ["A", "C", "G", "T"]for base in bases:
     print(adn.count(base),)
print()
# Variante :
for c in 'ACGT':
     print(adn.count(c),)
print()
# variante un peu moins lisible
out = []for c in 'ACGT':
     out.append(str(adn.count(c)))
print(' '.join(out))
# utilisation de la technique "list comprehension"
count = [adn.count(c) for c in 'ACGT']for val in count:
     print(val,)
print()
# autre "list comprehension", avec impression formatée → version "one
```

```
line"
print("%d %d %d %d" % tuple([adn.count(X) for X in "ACGT"]))
# count "à la main", sans utilisation de fonctions/librairie
ACGT = "ACGT"count = [0, 0, 0, 0]for c in adn:
     for i in range(len(ACGT)):
        if c = ACGT[i]:
            count[i] +=1
for val in count:
     print(val,)
print()
# count "à la main", avec .index()
ACGT = "ACGT"count = [0.0.0.0]for c in adn:
    count[ACGT.index(c)] += 1for val in count:
     print(val,)
print()
# utilisation de la librairie collections
from collections import defaultdict
ncount = defaultdict(int)
for c in adn:
    ncount[c] += 1print(ncount['A'], ncount['C'], ncount['G'], ncount['T'])
# collections.Counter
from collections import Counter
for k,v in sorted(Counter(adn).items()):
    print(v, )print()
# avec un dictionnaire
freq = {'A': \theta, 'C': \theta, 'G': \theta, 'T': \theta}
for c in adn:
    freq[c] += 1print(freq['A'], freq['C'], freq['G'], freq['T'])
# avec un dictionnaire et count(), impression différente
disco = \{\}for base in bases:
    dico[base] = adn.count(base)for key,val in dico.items():
    print("{}'} = {}".format(key, val))
```
## **Trouver un motif**

## + lecture de fichier

[Finding\\_a\\_Protein\\_Motif-01.py](https://dvillers.umons.ac.be/wiki/_export/code/teaching:progappchim:bioinformatic?codeblock=1)

```
#!/usr/bin/env python
# -*- coding: utf-8 -*-
"" "" ""
La description complète et les caractéristiques d'une protéine
particulière peuvent être obtenues via l'ID "uniprot_id" de la "UniProt
database", en insérant la référence dans ce lien :
http://www.uniprot.org/uniprot/uniprot_id
On peut aussi obtenir la séquence peptidique au format FASTA via le
lien :
http://www.uniprot.org/uniprot/uniprot_id.fasta
"" ""
from Bio import SeqIO
from Bio import ExPASy
from Bio import SeqIO
dic = {"UUU":"F", "UUC":"F", "UUA":"L", "UUG":"L",
     "UCU":"S", "UCC":"S", "UCA":"S", "UCG":"S",
     "UAU":"Y", "UAC":"Y", "UAA":"STOP", "UAG":"STOP",
     "UGU":"C", "UGC":"C", "UGA":"STOP", "UGG":"W",
     "CUU":"L", "CUC":"L", "CUA":"L", "CUG":"L",
     "CCU":"P", "CCC":"P", "CCA":"P", "CCG":"P",
     "CAU":"H", "CAC":"H", "CAA":"Q", "CAG":"Q",
     "CGU":"R", "CGC":"R", "CGA":"R", "CGG":"R",
     "AUU":"I", "AUC":"I", "AUA":"I", "AUG":"M",
 "ACU":"T", "ACC":"T", "ACA":"T", "ACG":"T",
 "AAU":"N", "AAC":"N", "AAA":"K", "AAG":"K",
     "AGU":"S", "AGC":"S", "AGA":"R", "AGG":"R",
     "GUU":"V", "GUC":"V", "GUA":"V", "GUG":"V",
     "GCU":"A", "GCC":"A", "GCA":"A", "GCG":"A",
     "GAU":"D", "GAC":"D", "GAA":"E", "GAG":"E",
     "GGU":"G", "GGC":"G", "GGA":"G", "GGG":"G",}
aminoacids = ''.join(sorted(list(set([v for k,v in dic.items() if v !=
"STOP"))))
print(aminoacids)
# UniProt Protein Database access IDs
proteins = ['A2Z669', 'B5ZC00', 'P07204_TRBM_HUMAN',
'P20840_SAG1_YEAST']
handle = ExPASy.get sprot raw(proteins[0])
seq record = SeqIO.read(handle, "swiss")
```

```
handle.close()
print()
print(seq_record)
```
## **Références**

- [Using biological databases to teach evolution and biochemistry](http://www.scienceinschool.org/2014/issue29/online_bioinf)
- [Rosalind,](http://rosalind.info/) plateforme d'apprentissage de la programmation en bioinformatique
- [GenBank](http://www.ncbi.nlm.nih.gov/genbank/)
- [Biopython](http://biopython.org/wiki/Main_Page)
- <https://en.wikipedia.org/wiki/Bioinformatics>
- [https://en.wikipedia.org/wiki/Open\\_Bioinformatics\\_Foundation](https://en.wikipedia.org/wiki/Open_Bioinformatics_Foundation)
- [https://en.wikipedia.org/wiki/FASTA\\_format](https://en.wikipedia.org/wiki/FASTA_format)
- [https://en.wikipedia.org/wiki/List\\_of\\_open-source\\_bioinformatics\\_software](https://en.wikipedia.org/wiki/List_of_open-source_bioinformatics_software)
- <http://www.amberbiology.com/>, "Python For The Life Sciences. A gentle introduction to Python for life scientists" (à paraître)
- références sur la lecture de fichiers :
	- o http://www.uniprot.org/help/programmatic access#id\_mapping\_python\_example
	- <http://www.python-simple.com/python-biopython/Lecture-ecriture-sequences.php>

From: <https://dvillers.umons.ac.be/wiki/>- **Didier Villers, UMONS - wiki**

Permanent link: **<https://dvillers.umons.ac.be/wiki/teaching:progappchim:bioinformatic?rev=1553172793>**

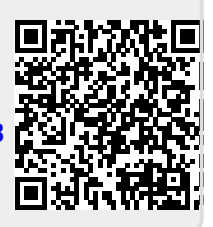

Last update: **2019/03/21 13:53**